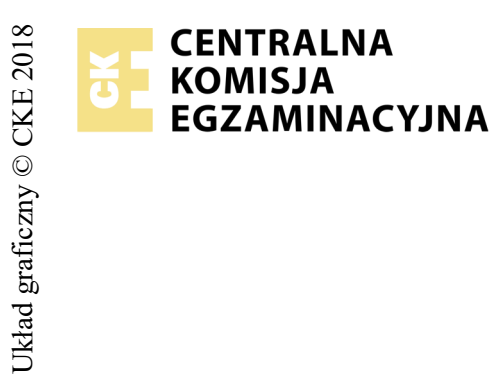

## **EGZAMIN POTWIERDZAJĄCY KWALIFIKACJE W ZAWODZIE Rok 2018 ZASADY OCENIANIA**

*Arkusz zawiera informacje prawnie chronione do momentu rozpoczęcia egzaminu*

Nazwa kwalifikacji: **Montaż i eksploatacja sieci rozległych** Oznaczenie arkusza: **E.16-01-18.06** Oznaczenie kwalifikacji: **E.16** Numer zadania: **01**

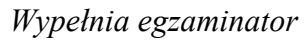

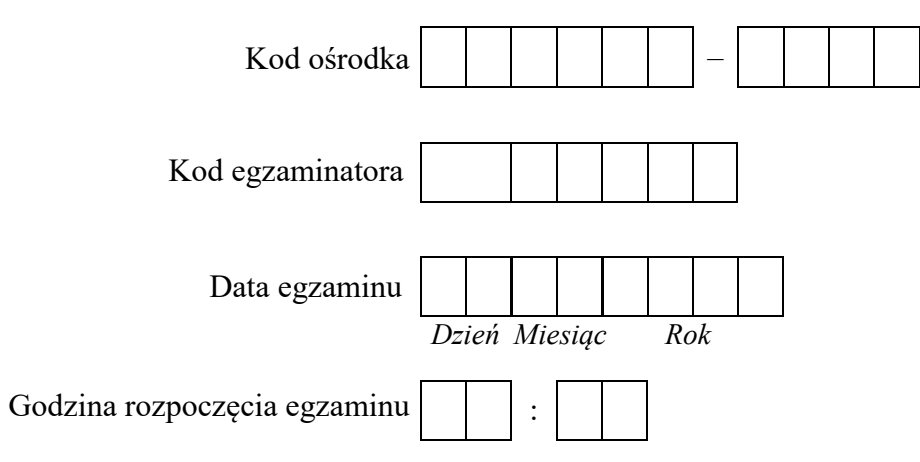

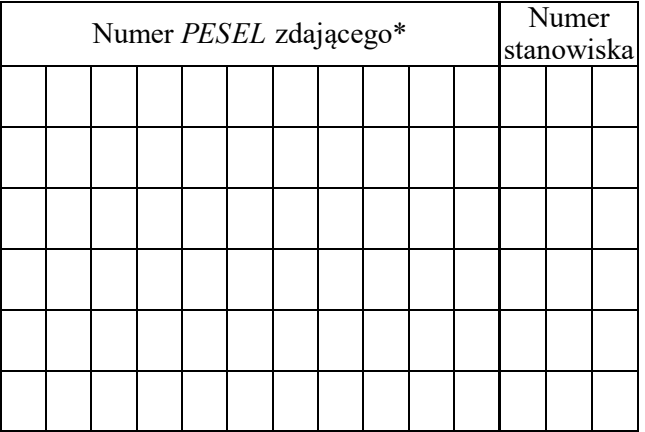

\* w przypadku braku numeru *PESEL* – seria i numer paszportu lub innego dokumentu potwierdzającego tożsamość

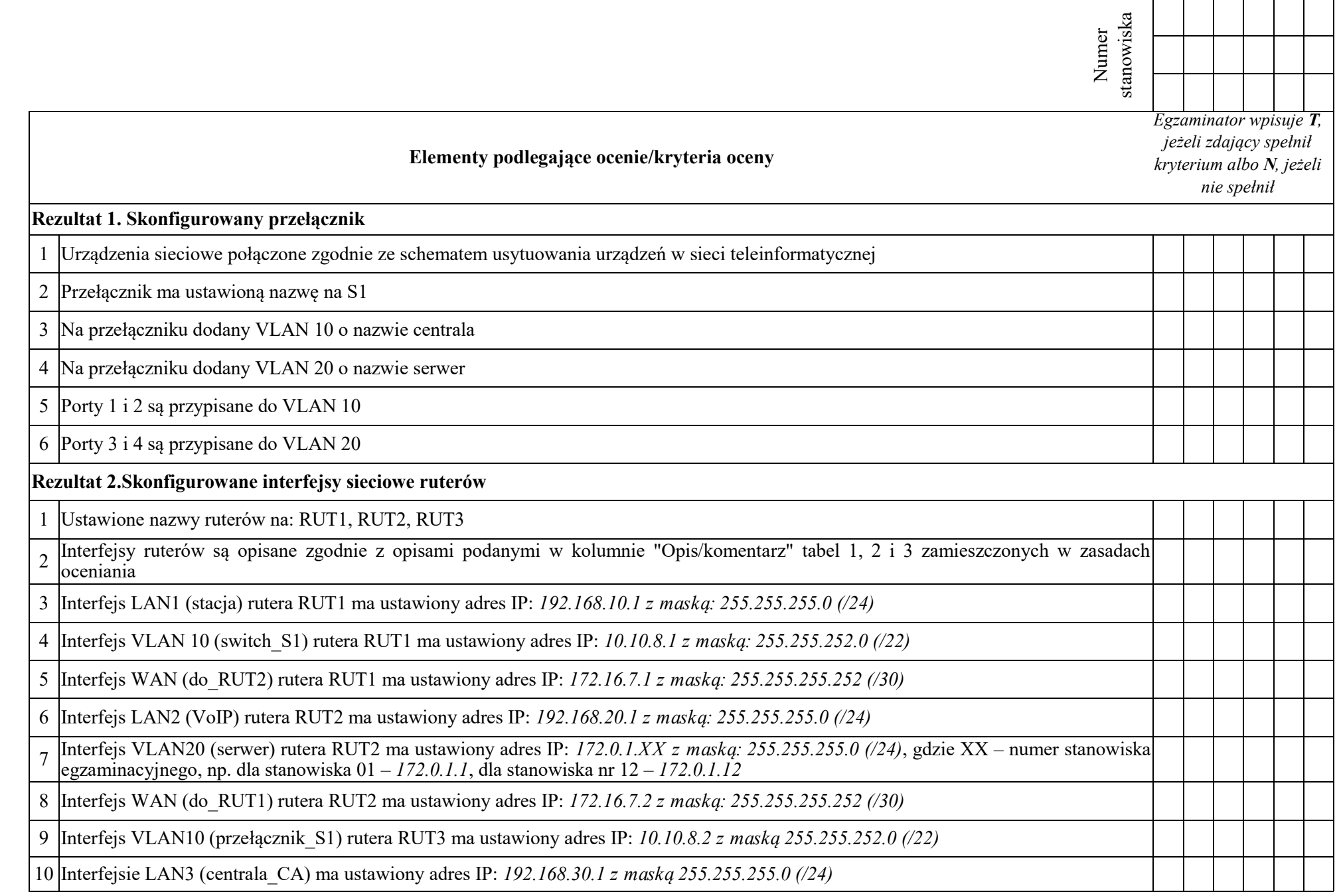

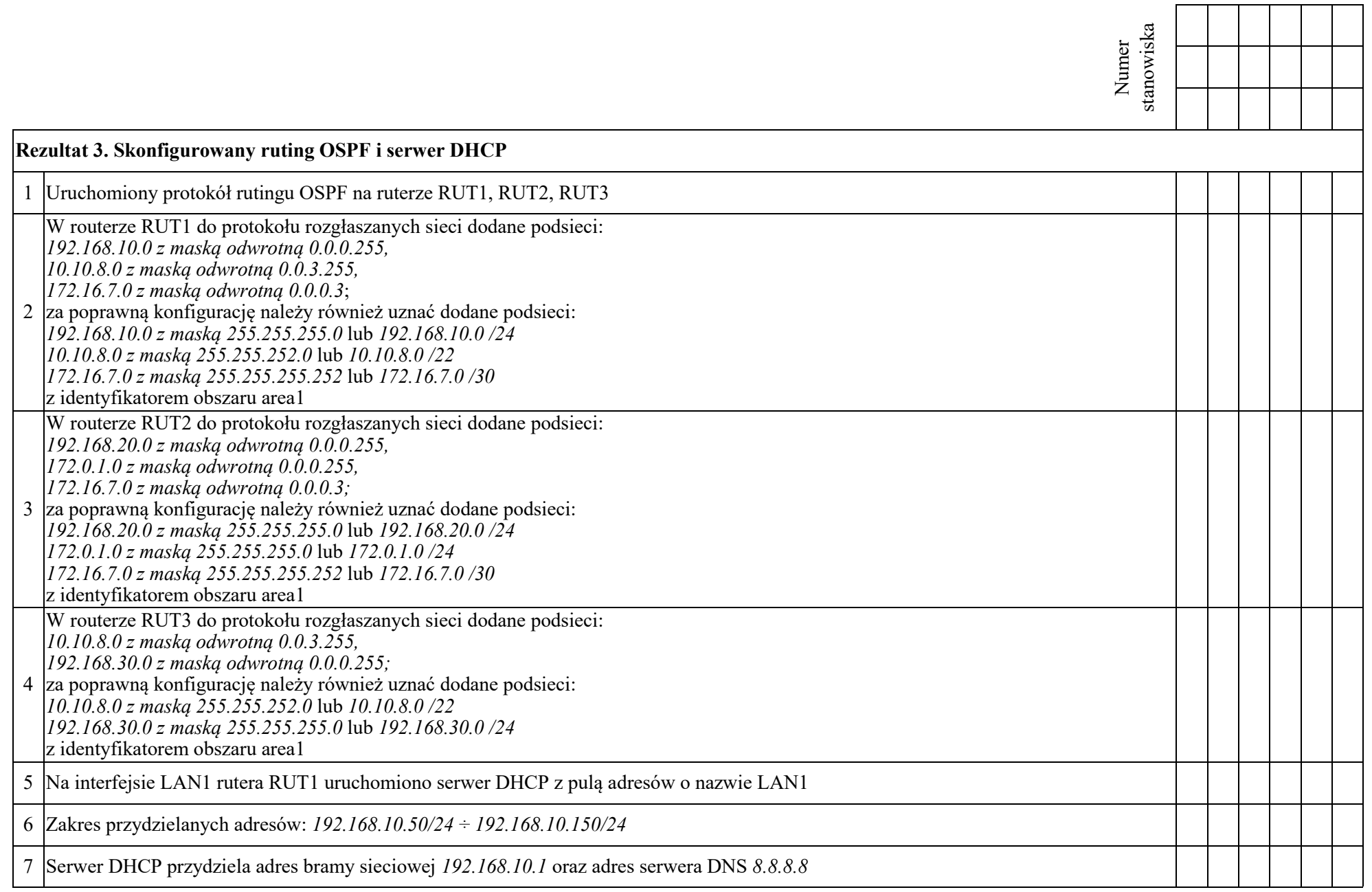

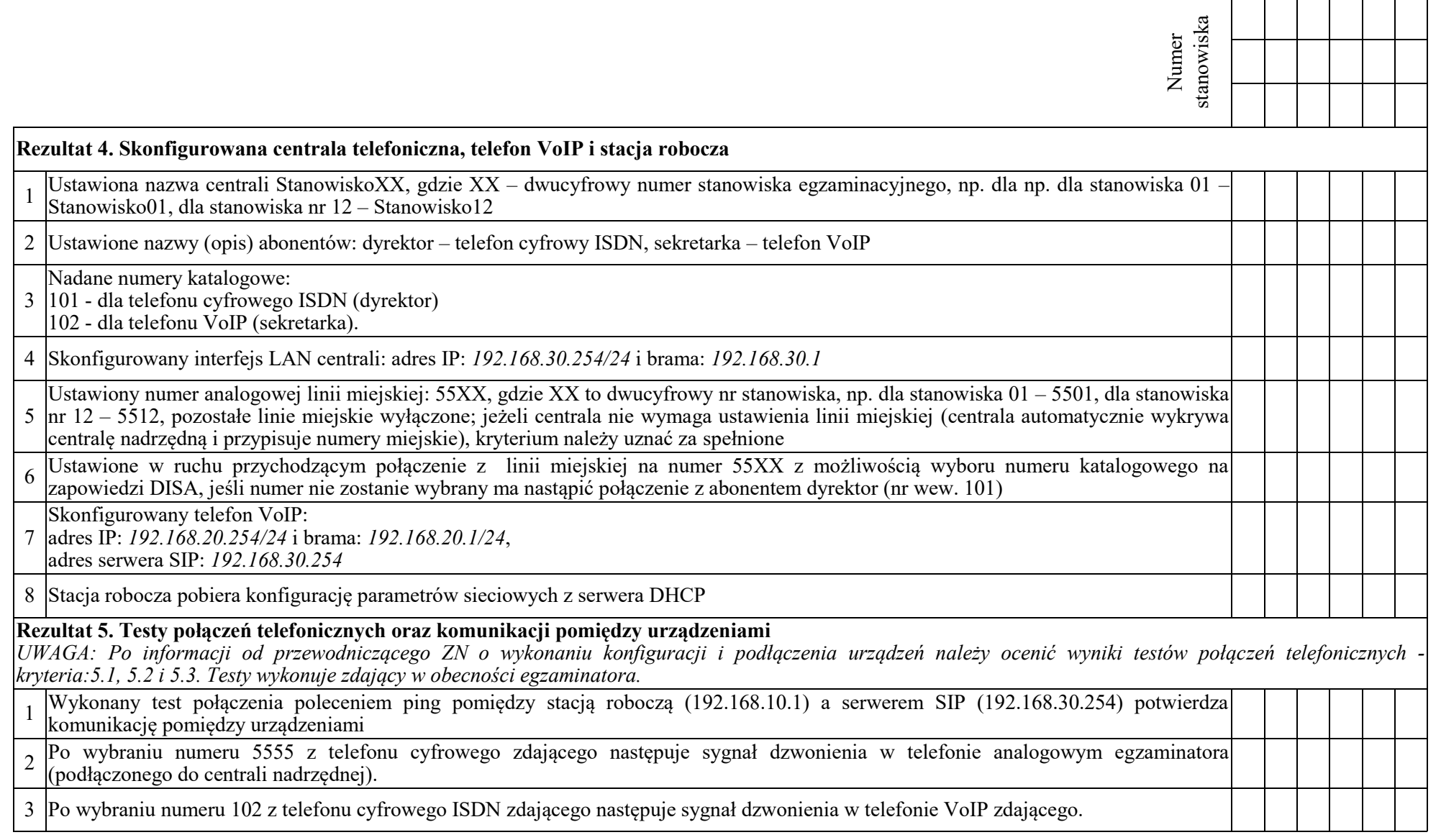

Egzaminator ……………………………………………………………………………. ..........................................................................

*imię i nazwisko data i czytelny podpis*

| Rodzaj interfejsu                                                              | Symbol interfejsu<br>(na schemacie) | Opis/<br>komentarz | IP/maska        |  |
|--------------------------------------------------------------------------------|-------------------------------------|--------------------|-----------------|--|
| Fast Ethernet lub Gigabit Ethernet                                             | LAN <sub>1</sub>                    | stacja             | 192.168.10.1/24 |  |
| Fast Ethernet lub Gigabit Ethernet                                             | VLAN10                              | switch S1          | 10.10.8.1/22    |  |
| Szeregowy (Serial) lub światłowodowy<br>lub Fast Ethernet lub Gigabit Ethernet | <b>WAN</b>                          | do RUT2            | 172.16.7.1/30   |  |

**Tabela 1. Adresy IP interfejsów rutera RUT1**

**Tabela 2. Adresy IP interfejsów rutera RUT2**

| Rodzaj interfejsu                                                              | Symbol interfejsu<br>(na schemacie) | Opis/<br>komentarz | IP/maska        |
|--------------------------------------------------------------------------------|-------------------------------------|--------------------|-----------------|
| Fast Ethernet lub Gigabit Ethernet                                             | LAN <sub>2</sub>                    | VoIP               | 192.168.20.1/24 |
| Fast Ethernet lub Gigabit Ethernet                                             | VLAN20                              | serwer             | 172.0.1.XX/24   |
| Szeregowy (Serial) lub światłowodowy<br>lub Fast Ethernet lub Gigabit Ethernet | WAN                                 | do RUT1            | 172.16.7.2/30   |

XX– numer stanowiska egzaminacyjnego, np. dla stanowiska 01 – *172.0.1.1*, dla stanowiska nr 12 – *172.0.1.12*

**Tabela 3. Adresy IP interfejsów rutera RUT3**

| Rodzaj interfejsu                  | Symbol interfejsu<br>(na schemacie) | Opis/<br>komentarz | IP/maska        |
|------------------------------------|-------------------------------------|--------------------|-----------------|
| Fast Ethernet lub Gigabit Ethernet | VLAN10                              | przełącznik S1     | 10.10.8.2/22    |
| Fast Ethernet lub Gigabit Ethernet | LAN3                                | centrala CA        | 192.168.30.1/24 |

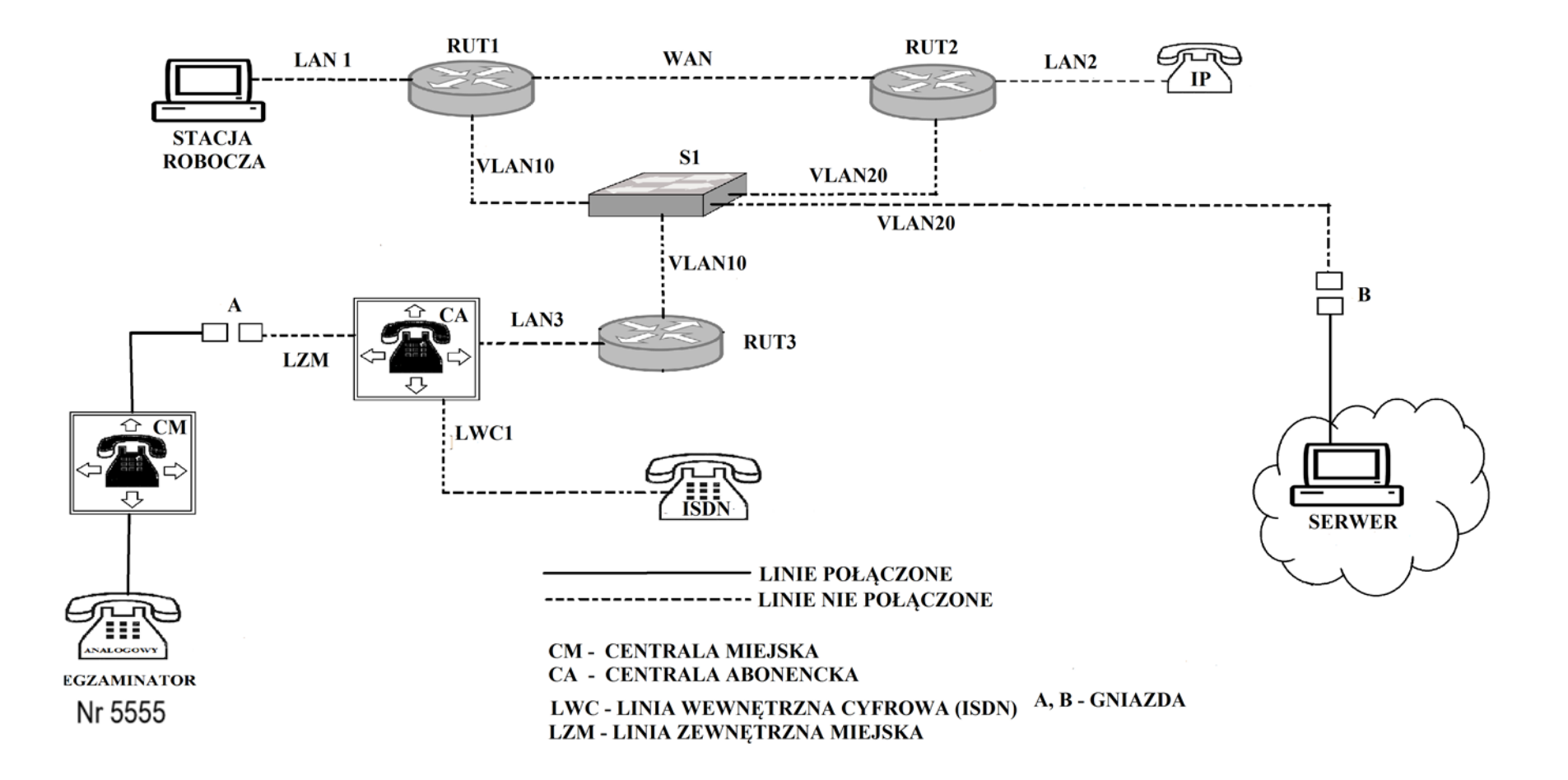

**Schemat usytuowania urządzeń w sieci teleinformatycznej**

 $\overline{1}$